## Naključna števila

- import random
- random.random()
- Dobimo decimalno število z intervala [0.0, 1.0)

# random.randint(a, b)

- Dobimo naključno celo število med a in b. Meji sta vključeni, torej lahko dobimo tako a kot tudi b.
- Kocka:
	- $-$  random.randint(1,6)
- Ruleta (francoska):
	- $-$  random.randint(0, 36)
- Poker:
	- Barva:
	- $-$  random.randint(1, 4)
	- Vrednost:
	- $-$  random.randint(2, 14)

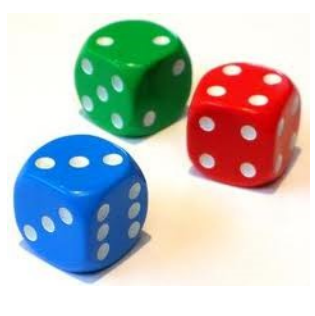

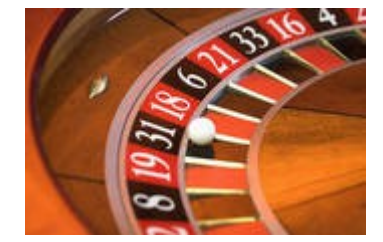

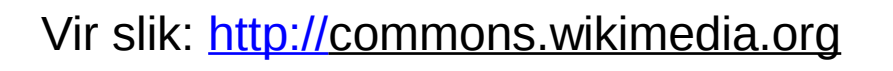

# Zgledi

- Sestavi funkcijo, ki vrne par (barva, vrednost) , ki pomeni neko naključno karto
- Barva: 'srce', 'pik', 'kara', 'križ'
- Vrednost: 2, 3, ..., 10, fant, dama, kralj, as
- Ideja:
	- Generiramo dve naključni števili. Prva je barva, druga vrednost.

```
>>> karta()
                                         ('kara', '2')
                                         >>> karta()
                                         ('pik', '6')
                                         >>> karta()
                                         ('srce', 'kralj')
                                         >>> karta()
                                         ('križ', '10')
                                         \gg karta()
                                         ('kara', '7')
import random
def karta() :
     ''' vrne par (barva, vrednost) ki predstavlja
         neko naključno karto. Oba elementa sta niza.
    \mathbf{I} \mathbf{I} \mathbf{I}barvastev = random.randint(1,4)
    if barvaStev == 1 : barva = 'srce'
    if barvaStev == 2 : barva = 'pik'
     if barvaStev == 3 : barva = 'kara'
     if barvaStev == 4 : barva = 'križ'
    vrednostStev = random.randint(2, 14)
     if vrednostStev < 11 : # od 2 - 10
        vrednost = str(vrednostStev) # kot niz '2', ..., '10'
    elif vrednostStev == 11 : # fant
         vrednost = 'fant'
     elif vrednostStev == 12 :
         vrednost = 'dama'
     elif vrednostStev == 13 :
        vrednost = 'kralj'
     else :
        vrednost = 'as'
     return (barva, vrednost)
```
#### Če smo že boljši programerji ...

```
import random
def karta() :
     ''' vrne neko naključno karto v obliki
         ('srce', '4')
          ('kara', 'kralj')
    \mathbf{I} \mathbf{I} \mathbf{I} barve = ['srce', 'pik', 'križ', 'kara'] # seznam možnih barv
    barva = random.random(0,3) # index surface herebarvaKarte = barve\lceilbarva\rceilvrednost = random.randint(2, 14)
     opisi = ['fant', 'kraljica', 'kralj', 'as']
    if vrednost > 10 :
        vrednostKarte = opisi[vrednost - 11]
     else :
         vrednostKarte = str(vrednost)
```

```
 return (barvaKarte, vrednostKarte)
```
#### Z uporabo choice

```
def karta() :
     ''' vrne neko naključno karto v obliki
         ('srce', '4')
         ('kara', 'kralj')
    \mathbf{I} \mathbf{I} \mathbf{I} barve = ['srce', 'pik', 'križ', 'kara'] # seznam možnih barv
    barva = random.random(0,3) # index surfacebarv = random.choice(barve) vrednosti = list(range(2,10)) + ['fant', 'kraljica',
                                         'kralj', 'as']
     vrednostKarte = str(random.choice(vrednosti))
     return (barvaKarte, vrednostKarte)
```
#### Pari / nabori

- Kot rezultat dobimo npr. ('srce', '9')
- Kaj je (a, b) ?
- To je par, oziroma nabor (z dvema vrednostima)
- Nabori enako kot seznami, le da jih ne moremo spreminjati po komponentah
- Uvod v programiranje:

– Vaja2 (Izračunan kot naj bo v stopinjah in minutah)

- $x = (2, 5)$
- $x[1]$  # to je 5!
- Razpakiranje:
	- $-$  prva, druga =  $(3, 5)$

## Druge karte, druga imena

- Nemčija: želod, list, srce, kraguljček
- Italija: kij, sablja, kupa, denar
- Švica: želod, ščit, roža, kragulj
- Lokalna poimenovanja
- Preferans: od 7 do As

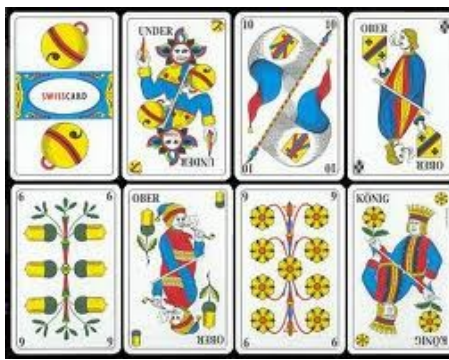

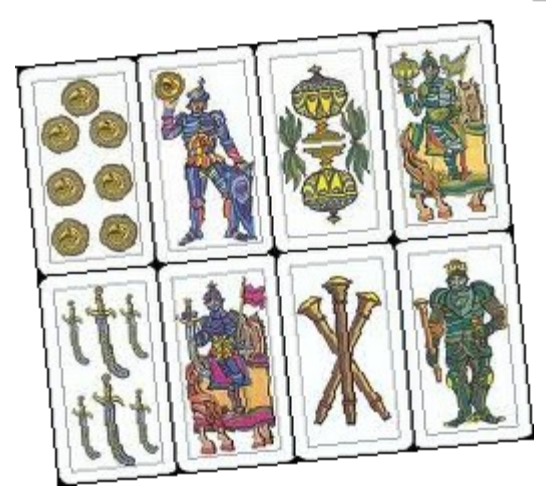

Vir slik: [http://commons.wikimedia.org](http://commons.wikimedia.org/)

## Posplošena funkcija

def karta (seznamBarv, seznamVrednosti)

- Ideja 1:
	- Generiramo indeks barve in indeks vrednosti
	- Potem le vzamemo iz seznama
	- Indeks barve: med 0 in dolžina seznama 1
	- random.randint(0, len(seznamBarv) 1)
- Ideja 2:
	- S choice vzamemo iz seznama
	- random.choice(seznamBarv)

#### Privzete vrednosti

- Moti nas, da moramo pri uporabi "običajnih" kart ob klicu vnašati tako dolga seznama.
- Funkciji zato določimo privzeto vrednost parametrov
- def mojaFun(par1 =  $10$ , par2 =  $5)$  :
- Če kličemo:
	- mojaFun()
	- $-$  je to enako, kot mojaFun(10, 5)
	- $-$  torej par1 je 10 in par2 je 5
	- $-$ mojaFun(2, 7)
	- $-$  par1 je 2 in par2 je 7
	- $-$ mojaFun $(3)$
	- enako kot mojaFun(3, 5)

#### Poimenovane vrednosti

- Keyword arguments
- Če pa vemo, kako so poimenovani parametri v funkciji, lahko to izrabimo tudi pri klicu
	- def mojaFun(par1, par2)
- Ni pomemben vrstni red
	- $-mojaFun(par2 = 2, par1 = 7)$
	- $-$  par1 je 7 in par2 je 2
- Lahko najprej navedemo nekaj "navadnih" parametrov

```
-mojaFun(7, par2 = 2)
```
- $-$  par1 je 7 in par2 je 2
- Ampak po uporabi poimenovanega parametra ne moremo več uporabiti nepoimenovanih
	- $-mojaFun(par2 = 3, 5)$
	- SyntaxError: non-keyword arg after keyword arg
- Kje smo to srečali?

 $-print('bla', 'ble', 'blo', sep = '*/', end = '//')$ 

```
>>> kartaImena()
    ('kara', '4')
   >>> kartaImena()
   ('srce', 'dama')
   >>> kartaImena(['kij', 'sablja', 'kupa', 'denar'])
    ('denar', '2')
   >>> kartaImena(['kij', 'sablja', 'kupa', 'denar'])
    ('denar', 'as')
   >>> kartaImena(['rdeča','črna'], [1, 2, 3, 4, 5, 6])
    ('črna', 1)
   >>> kartaImena(['rdeča','črna'], [1, 2, 3, 4, 5, 6])
    ('rdeča', 3)
def kartaImena(
        seznamBarv = ['srce','križ','kara','pik'],
        seznamVrednosti = ['2','3','4','5','6','7','8','9',
                            '10', 'fant', 'dama', 'kralj', 'as']) :
     ''' vrne par (barva, vrednost) ki predstavlja
         neko naključno karto. Oba elementa sta niza.
    \mathbf{I} \mathbf{I} \mathbf{I}barvaStev = random.randint(0,len(seznamBarv) - 1) # nakl. indeks
    barva = seznamBarv[barvastev] # poberemo ustrezno barvo vrednostStev = random.randint(0, len(seznamVrednosti) - 1)
     vrednost = seznamVrednosti[vrednostStev]
     return (barva, vrednost)
```
#### Seveda bi funkcijo lahko napisali tudi ...

def kartaImena2(seznamBarv = ['srce','križ','kara','pik'], seznamVrednosti = ['2','3','4','5','6','7','8','9', '10', 'fant', 'dama', 'kralj', 'as']) : ''' vrne par (barva, vrednost) ki predstavlja neko naključno karto.  $\mathbf{I}$   $\mathbf{I}$   $\mathbf{I}$ 

 barva = random.choice(seznamBarv) # ustrezna barva vrednost = random.choice(seznamVrednosti) return (barva, vrednost)

# Funkcije v random

- V random je cel kup uporabnih funkcij
- random.random()
	- Naključno decimalno število med 0 in 1 /z 0 in brez 1/
- random.randint(a, b)
	- Naključno celo število med a in b (vključno z a in b)
- random.uniform(a, b)
	- Naključno decimalno število med a in b
- random.choice(sez)
	- Vrne naključni element seznama sez
- random.shufle(sez)
	- Premeša seznam sez. Seznam sez je potem spremenjen!
- random.sample(vzorec, k)
	- Vrne seznam k različnih naključnih elementov seznama vzorec

# Nekaj zgledov

- Izračunaj Pi s pomočjo metode MonteCarlo
	- Če naključno generiramo točke  $(x,y)$ , kjer velja 0 <= x <= 1 in 0 <= y <= 1, je razmerje med točkami, ki so znotraj kroga s središčem v (0,0) in s polmerom 1 in vsemi točkami, pri dovolj velikem številu poskusov Pi/4
- Preveri kvaliteto računalniške kocke
	- Denimo, da n-krat vržemo računalniško kocko in štejemo, kolikokrat je padlo 5 pik. Če je n velik, mora biti (število padlih 5) / n približno 1/6.
- Napolni seznam celih števil z naključnimi vrednostmi tako, da bo urejen nepadajoče
	- A) Če je dovoljeno na koncu narediti sort()
	- B) Če mora seznam sproti nastajati urejeno!